# <sup>004</sup> | Mai Inhalt

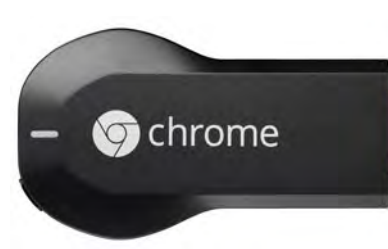

## 064

Chromecast, der Medien-Streaming-Stick von Google, ist seit März in Deutschland erhältlich. Wir haben getestet, ob Chromecast eine gute Alternative zu Apple TV ist.

Amazon führte im Februar dieses Jahres Amazon Prime Instant Video ein. Wir stellen die neue Serien- und Film-Flatrate des Online-Kaufhauses vor.

## **RUBRIKEN**

003 Editorial 067 Heft-CD 118 Händlerverzeichnis 126 Leserbriefe 128 Vorschau 129 Kolumne 130 Neulich auf maclife.de

## news & trends

006 Aktuelles rund um Mac, iPhone und iPad

Die Lebenszyklen der Apple-Produkte +++ WWDC 2014 – Entwicklerkonferenz: Der Termin steht +++ Update Safari 7.0.3 +++ OneNote für Mac +++ Update iOS 7.1 +++ Gerüchte zum iPhone 6 +++ Microsoft Office auf dem iPad +++ USB-Controller für Ableton Live

### **TITELTHEMA**

020 Steve Jobs' E-Mail Im Rahmen der Patentstreitigkeiten zwischen Apple und Samsung ist eine geheime E-Mail von Jobs mit Zukunfts-<br>
plänen für Apple aufgetaucht.<br>
plänen für Apple aufgetaucht.

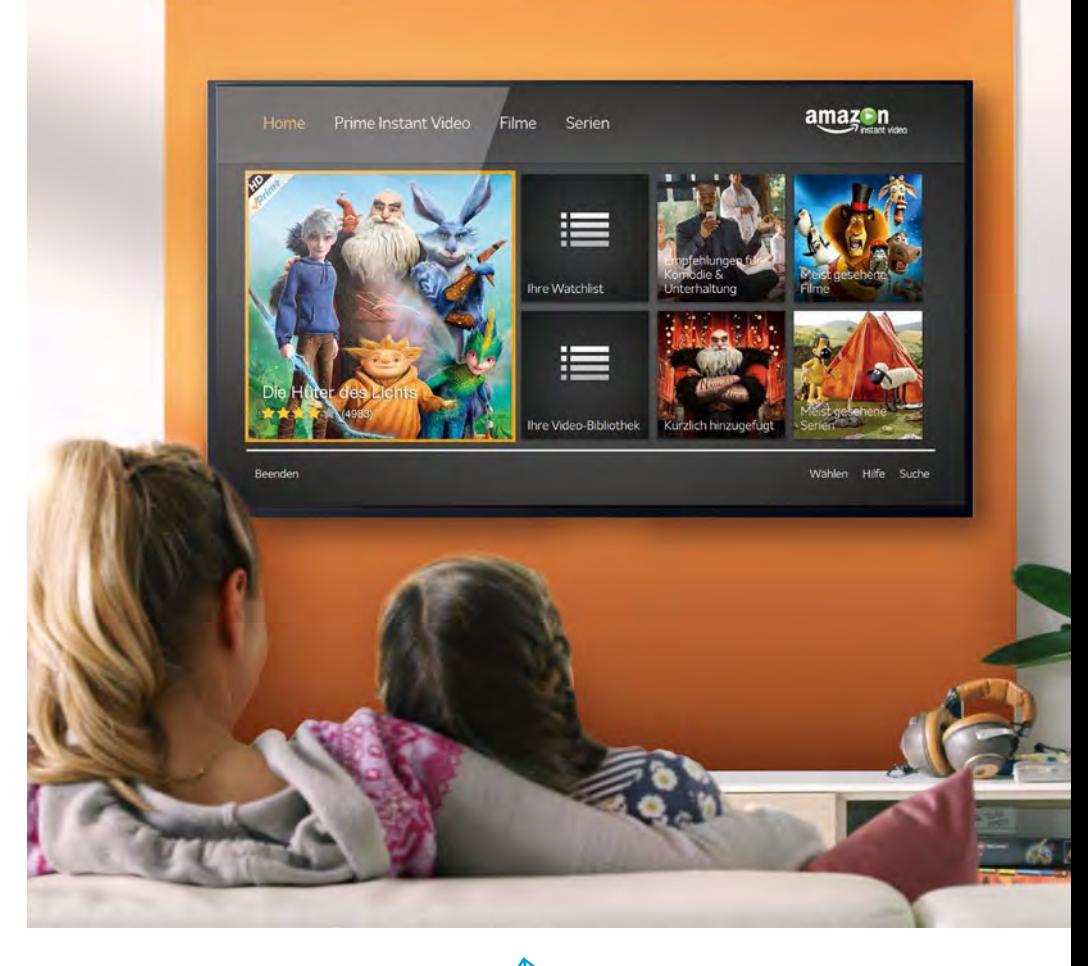

## Fußball-WM am Mac und überall

- 026 So machen Sie Ihren Mac fit für die WM!
- 034 Bob Grillson: High-Tech-Grill mit App-Steuerung.
- 035 iOS-Fußballspiele: die besten Spiele für die Hosentasche
- 036 WM am iPad: mit dem iPad überall live dabei sein
- 040 Beamer: wir haben die Marktführer für Sie getestet.

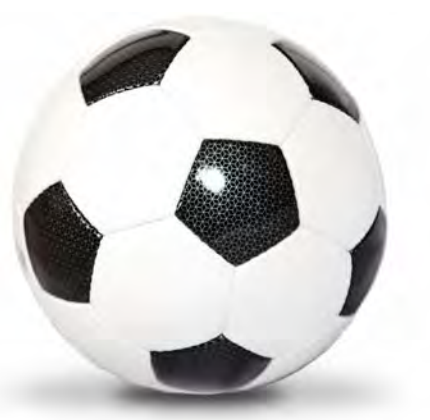

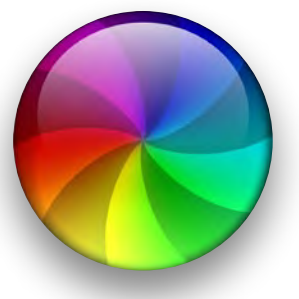

## 086

Was tun, wenn der Mac kaputt ist? Wir erklären Ihnen, welche Maßnahmen Sie ergreifen können und wie Apple hilft.

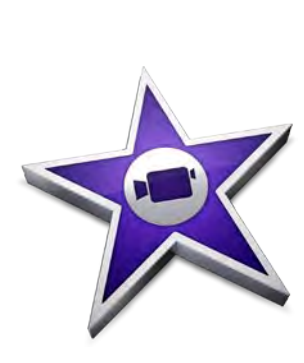

## 072

Im Software-Duell vergleichen wir Apple iMovie 10 und Adobe Premiere Elements. Neben der Medienverwaltung und Arbeitsweise untersuchen wir unter anderem Effekte, Audio und Sound.

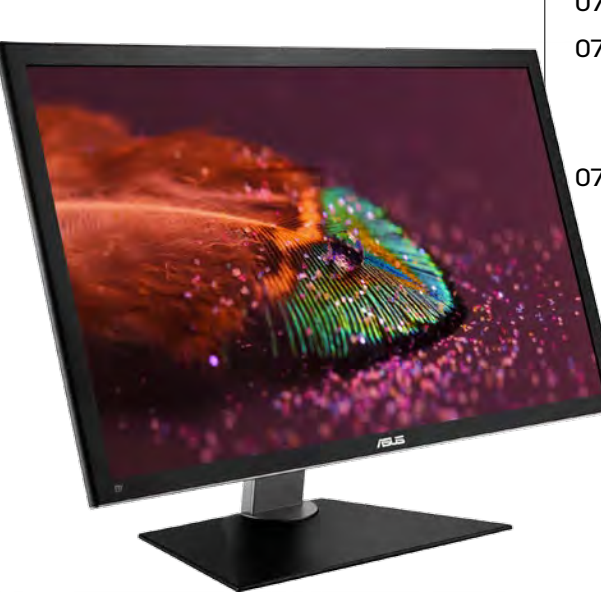

#### produkte & tests

- 044 4K-Monitore Seit Ende letzten Jahres werden Computerbildschirme mit einer Auflösung von 3840 x 2160 Pixeln angeboten. Wir stellen Ihnen Top-Geräte in verschiedenen Größen vor
- 048 Bluetooth-Lautsprecher Wir haben 12 der besten kompakten, kabellosen Lautsprecher für Sie zusammengestellt.
- 052 High End: Messe-Spezial Wir informieren Sie über alle wichtigen Fakten zur High-End-Messe in München.
- 058 Amazon Prime Instant Das von Amazon eingeführte Streaming-Angebot für Filme und Serien sorgt für erhebliches Aufsehen. Wir haben uns angeschaut, ob und wie Mac- und iOS-Anwender von Amazon Prime Instant profitieren können.
- 060 Spielzeug für Apple-Fans

Lesen Sie, wie Apps und Technik das Spielen noch interessanter machen

- 063 LaCie Christofle Sphère Wieder einmal steckt LaCie Speicher in ein ungewöhnliches Gehäuse und weiß zu begeistern
- 064 Google Chromecast Wir vergleichen Googles Medien-Streaming-TV-Stick mit Apple TV
- 068 Hardware-Kurztests: Aktiv-Lautsprecher: Quadral Rondo aktiv, Bluetooth-Headset: Turtle Beach i30, Notebooktasche: Booq Mamba courier, Mobile Festplatte: WD My Password Pro, Bluetooth-Radio: Tivoli Model One BT, Dockingstation: elgato Thunderbolt Dock
- 070 Neue iOS-Apps
- 072 Duell: iMovie vs. Adobe Premiere Elements

Zwei Bearbeitungsprogramme treten gegeneinander an

076 Dateihelfer

Wir stellen Ihnen Zusatzsoftware vor, wenn Sie als Anwender weniger Handarbeit leisten wollen.

## 044

4K-Displays versprechen, mit knapp acht Millionen Pixeln scharfe und detailgetreue Bilder wiederzugeben. Wir testen 4K-Displays in Bezug auf die Ausstattung und vieles mehr.

## tipps & praxis

078 Tastaturkürzel Erfahren Sie, wie Sie Tastaturkürzel für jedes Programm erstellen 080 Terminal für Einsteiger Teil 2: Den Mac analysieren 082 Problem gelöst! Teil 1: Werden Sie selbst zum Apple-Genius. Wenn Mac und iPad sich unwohl fühlen 086 Mac kaputt – Reparaturbericht Lesen Sie, welche Schritte zu unternehmen sind, wenn der Mac nicht funktioniert, wie er soll 090 Leben ohne Google Alternativen zu Googles Bilderdienst Picasa 092 Mac & Co. kindersicher So geht's! Richten Sie Apple-Geräte so ein, dass Sie Ihre Kinder ohne Bedenken damit spielen und surfen lassen können 096 TIPPS & TRICKS Auf 8 Seiten präsentieren wir Ihnen die besten Tipps zu:

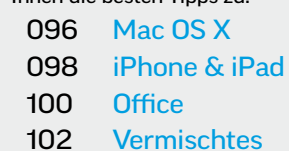

## life & style

 Vorgestellt: Apples Führungsriege, Teil 4 Peter Oppenheimer ist eine der wichtigsten Figuren bei Apple. iTunes-Empfehlungen Fachbücher Spiele-News Mac-Spiele iOS-Spiele Made in Germany